## Articulate Storyline raccourcis clavier

## Général

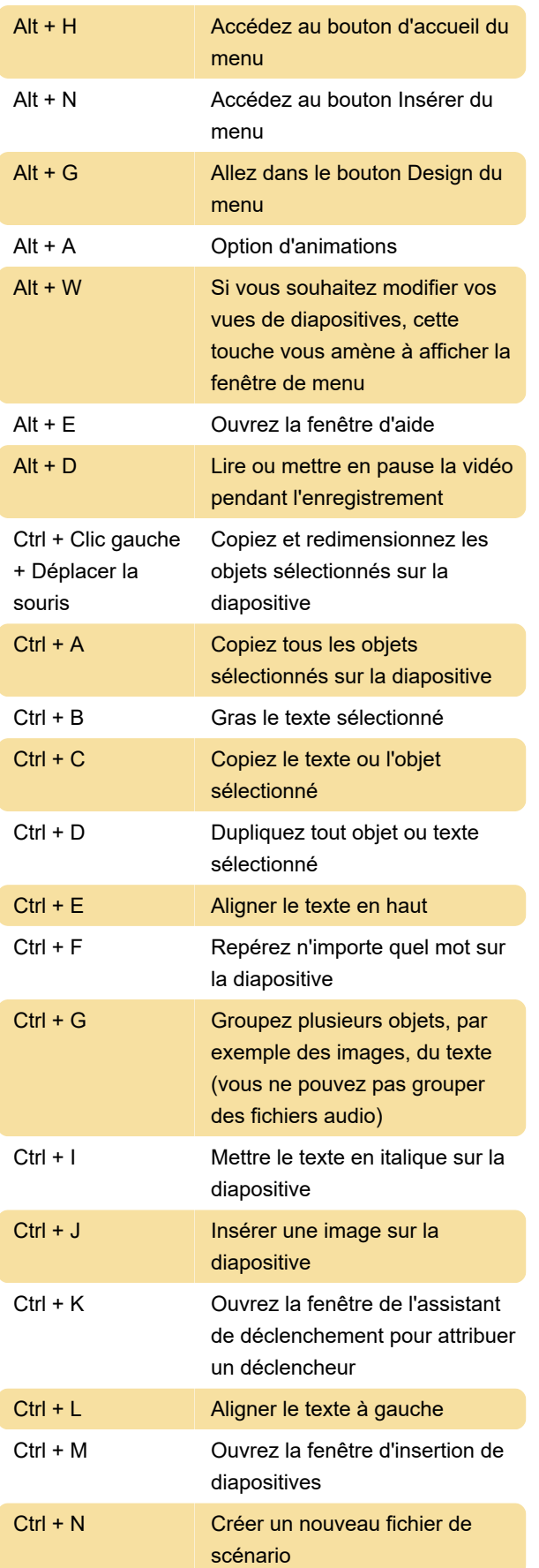

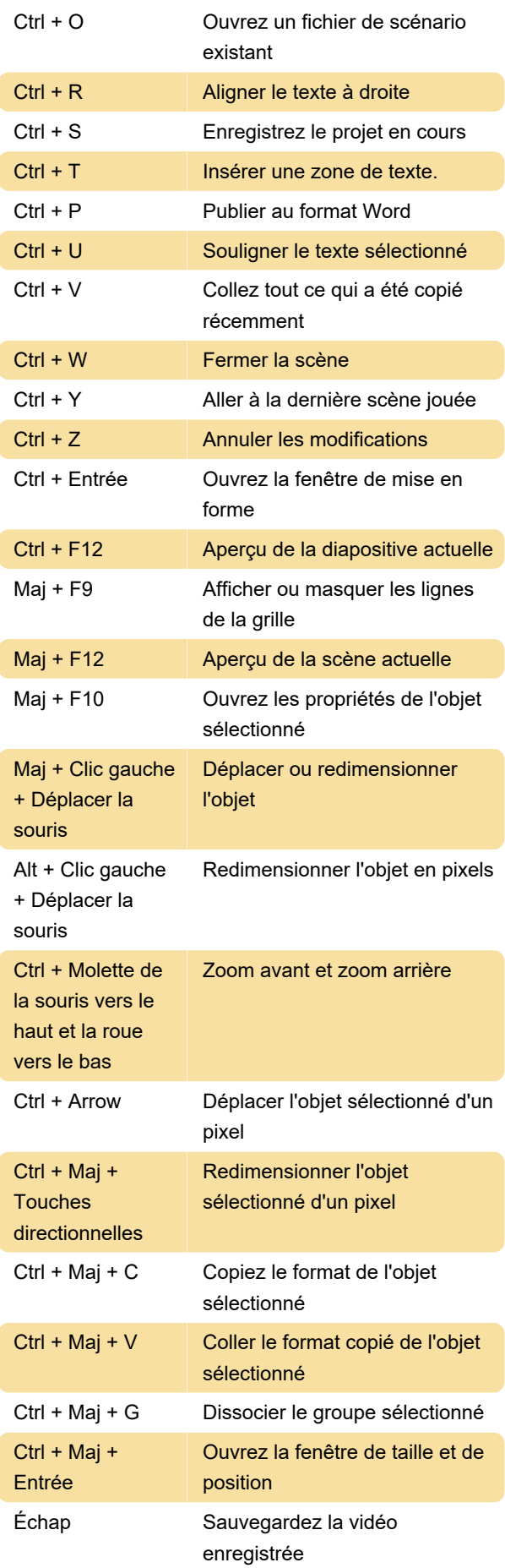

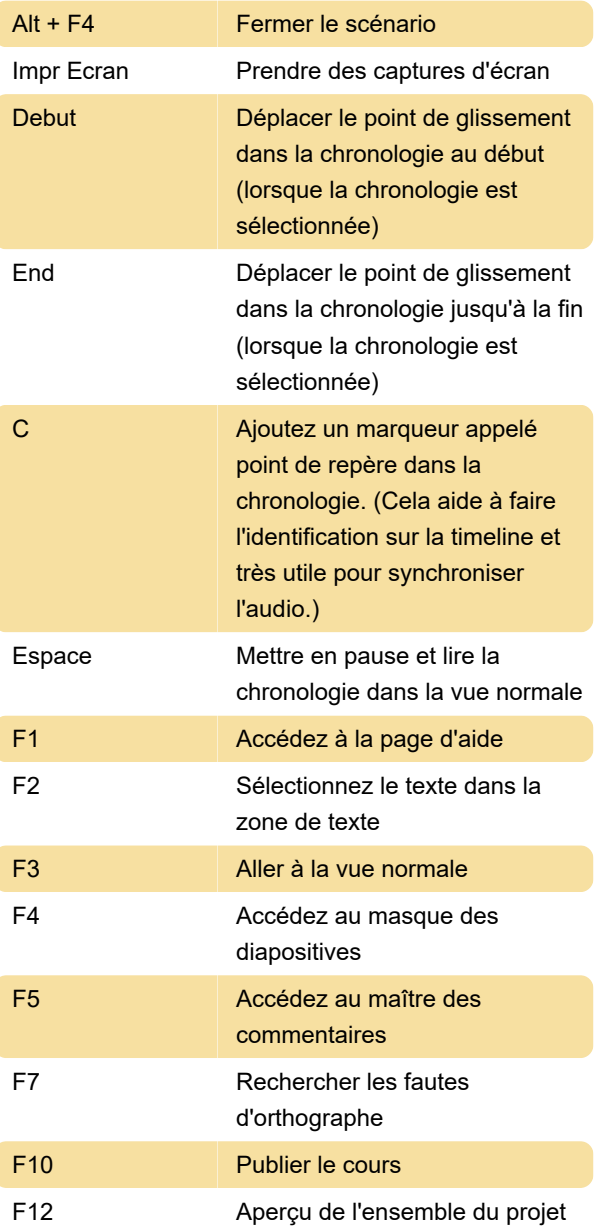

Dernière modification: 21/05/2020 21:34:19

Plus d'information: [defkey.com/fr/articulate](https://defkey.com/fr/articulate-storyline-raccourcis-clavier)[storyline-raccourcis-clavier](https://defkey.com/fr/articulate-storyline-raccourcis-clavier)

[Personnalisez ce PDF...](https://defkey.com/fr/articulate-storyline-raccourcis-clavier?pdfOptions=true)